## **Icon-Taste [Zahnumstellungstabelle]**

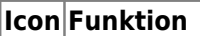

儼 Zahnumstellungstabelle

Die Icon-Taste [Zahnumstellungstabelle] gibt es in den 3D-Modulen [V.T.O.3D](http://onyxwiki.net/doku.php?id=vto3d), Aligner 3D und in verschiedenen Exklusivmodulen.

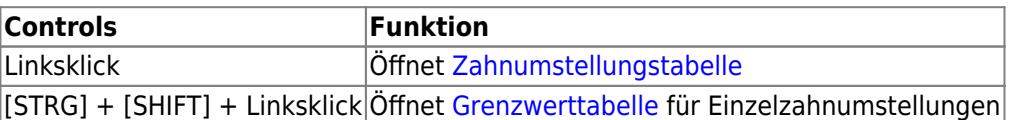

From: <http://onyxwiki.net/>- **[OnyxCeph³™ Wiki]**

Permanent link: **[http://onyxwiki.net/doku.php?id=ic\\_012](http://onyxwiki.net/doku.php?id=ic_012)**

Last update: **2015/10/21 21:24**

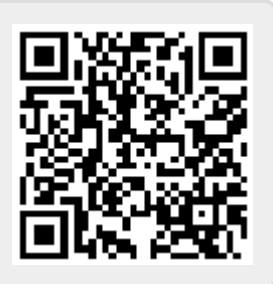